## **МИНИСТЕРСТВО НАУКИ И ВЫСШЕГО ОБРАЗОВАНИЯ РОССИЙСКОЙ ФЕДЕРАЦИИ**

### **Федеральное государственное бюджетное образовательное учреждение высшего образования**

#### «ТОМСКИЙ ГОСУДАРСТВЕННЫЙ УНИВЕРСИТЕТ СИСТЕМ УПРАВЛЕНИЯ И РАДИОЭЛЕКТРОНИКИ» (ТУСУР)

УТВЕРЖДАЮ Проректор по учебной работе  $\frac{\overline{\text{II.B.} \text{Сенченко}}}{\sqrt{23}\pi}$  12 2020 г  $\overline{12}$  2020 г.

#### РАБОЧАЯ ПРОГРАММА ДИСЦИПЛИНЫ

#### **ИНФОРМАЦИОННЫЕ СЕТИ И ТЕЛЕКОММУНИКАЦИИ**

Уровень образования: **высшее образование - бакалавриат**

Направление подготовки / специальность: **27.03.04 Управление в технических системах** Направленность (профиль) / специализация: **Управление в робототехнических системах** Форма обучения: **заочная (в том числе с применением дистанционных образовательных технологий)**

Кафедра: **компьютерных систем в управлении и проектировании (КСУП)** Курс: **4** Семестр: **8**

Учебный план набора 2021 года

#### Объем дисциплины и виды учебной деятельности

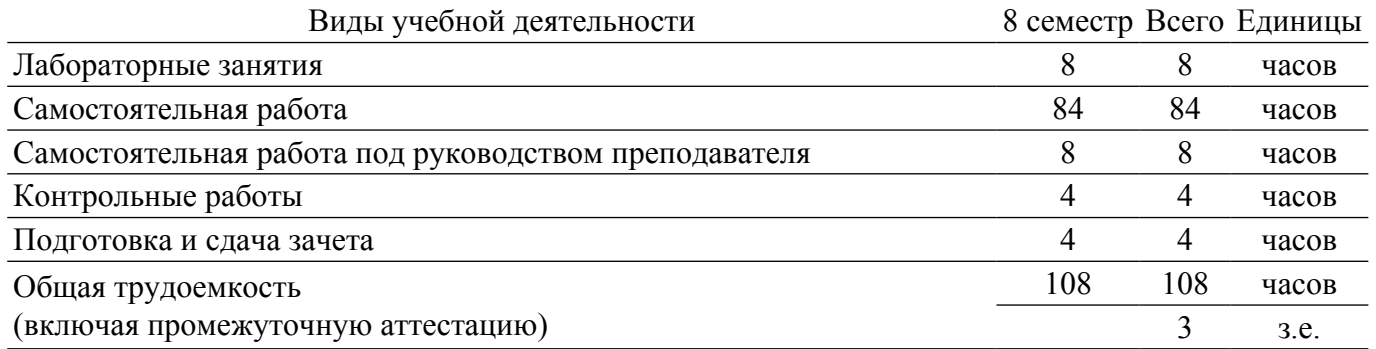

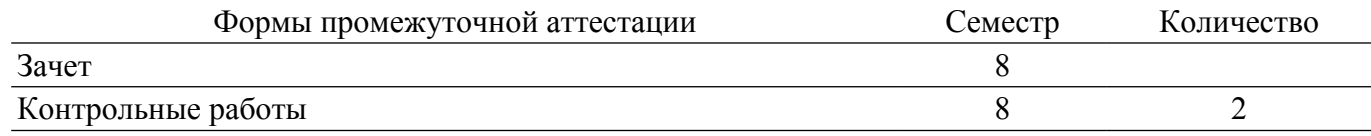

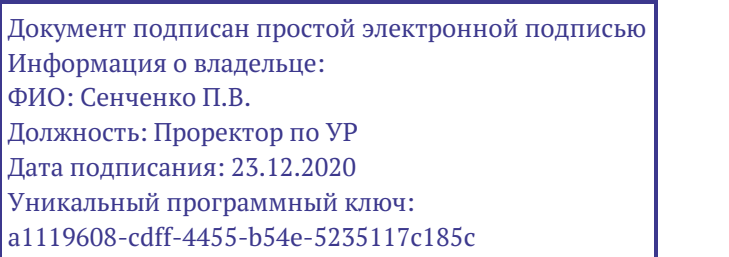

## гласована на портале № 81270

#### **1. Общие положения**

#### **1.1. Цели дисциплины**

1. Изложение основных принципов построения высокоскоростных сетей передачи данных, сетевых протоколов, их организации и получении навыков проектирования и исследования цифровых сетей связи.

#### **1.2. Задачи дисциплины**

1. Сформулировать общее, цельное представление об особенностях построения высокоскоростных сетей передачи и перспективах их развития.

2. Рассмотреть технологии высокоскоростных вычислительных сетей, их протоколы и основные элементы.

3. Изучить технические средства, обеспечивающие функционирование высокоскоростных сетей передачи данных.

#### **2. Место дисциплины в структуре ОПОП**

Блок дисциплин: Б1. Дисциплины (модули).

Часть блока дисциплин: Часть, формируемая участниками образовательных отношений.

Модуль дисциплин: Модуль направленности (профиля) (major).

Индекс дисциплины: Б1.В.02.08.

Реализуется с применением электронного обучения, дистанционных образовательных технологий.

#### **3. Перечень планируемых результатов обучения по дисциплине, соотнесенных с индикаторами достижения компетенций**

Процесс изучения дисциплины направлен на формирование следующих компетенций в соответствии с ФГОС ВО и основной образовательной программой (таблица 3.1):

Компетенция Индикаторы достижения компетенции Планируемые результаты обучения по дисциплине **Универсальные компетенции** - - - **Общепрофессиональные компетенции** - - - **Профессиональные компетенции** ПКС-1. Способен проектировать, разрабатывать элементы и системы управления робототехническими комплексами ПКС-1.1. Знает основные элементы и системы управления робототехническими комплексами Знает методику контроля качества работы оборудования, трактов и каналов передачи, программное обеспечение оборудования, документацию по системам качества работы предприятий связи. ПКС-1.2. Умеет проектировать, разрабатывать элементы и системы управления робототехническими комплексами Умеет проводить расчеты по проекту сетей, сооружений и средств инфокоммуникаций в соответствии с техническим заданием ПКС-1.3. Владеет навыками проектирования, разработки элементов и систем управления робототехническими комплексами Владеет способностью проводить расчеты по проекту сетей, деталей, узлов и устройств радиотехнических систем в соответствии с техническим заданием

Таблица 3.1 – Компетенции и индикаторы их достижения

#### **4. Объем дисциплины в зачетных единицах с указанием количества академических часов, выделенных на контактную работу обучающихся с преподавателем и на самостоятельную работу обучающихся**

Общая трудоемкость дисциплины составляет 3 зачетных единиц, 108 академических часов. Распределение трудоемкости дисциплины по видам учебной деятельности представлено в таблице 4.1.

Таблица 4.1 – Трудоемкость дисциплины по видам учебной деятельности

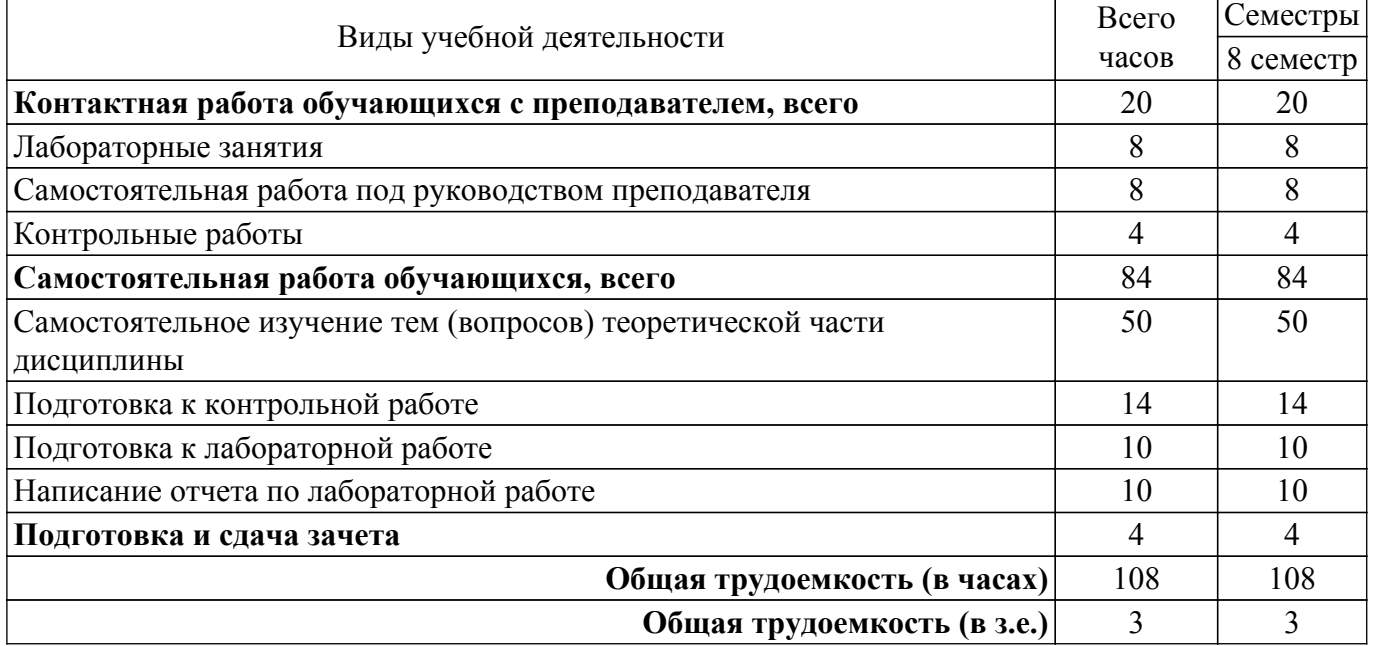

#### **5. Структура и содержание дисциплины**

#### **5.1. Разделы (темы) дисциплины и виды учебной деятельности**

Структура дисциплины по разделам (темам) и видам учебной деятельности приведена в таблице 5.1.

Таблица 5.1 – Разделы (темы) дисциплины и виды учебной деятельности

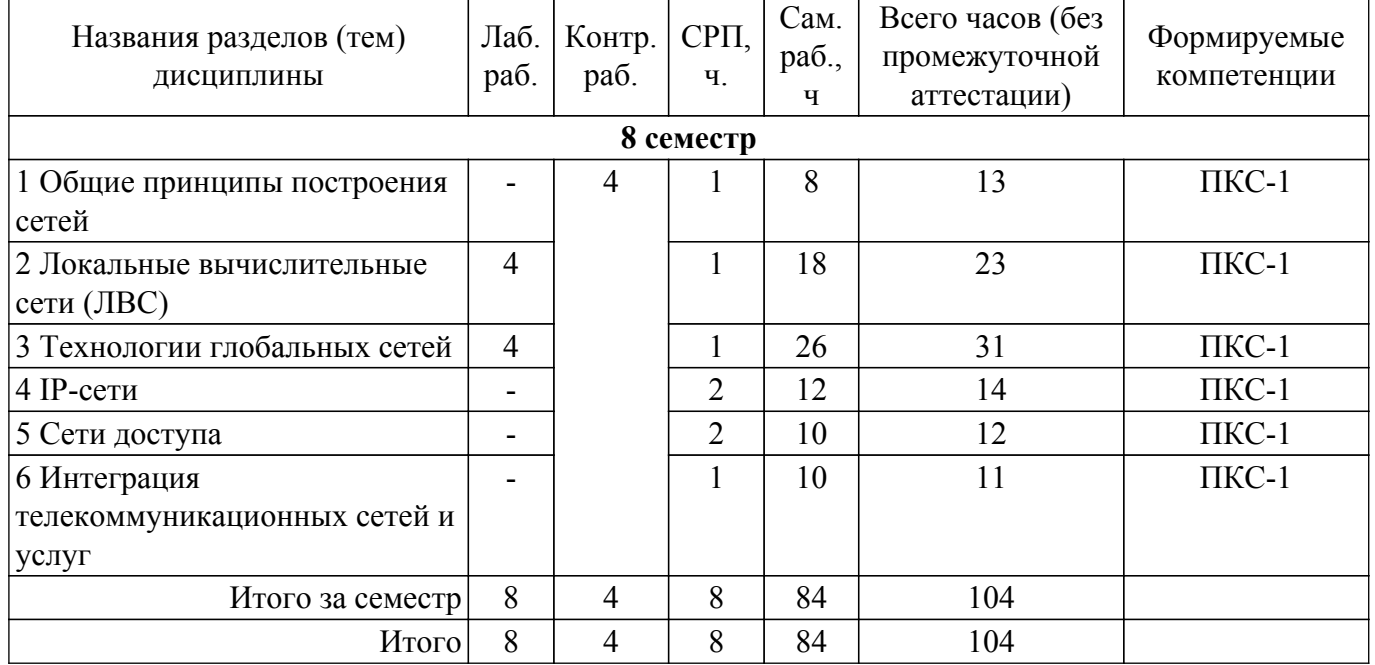

#### **5.2. Содержание разделов (тем) дисциплины**

Содержание разделов (тем) дисциплины приведено в таблице 5.2. Таблица 5.2 – Содержание разделов (тем) дисциплины

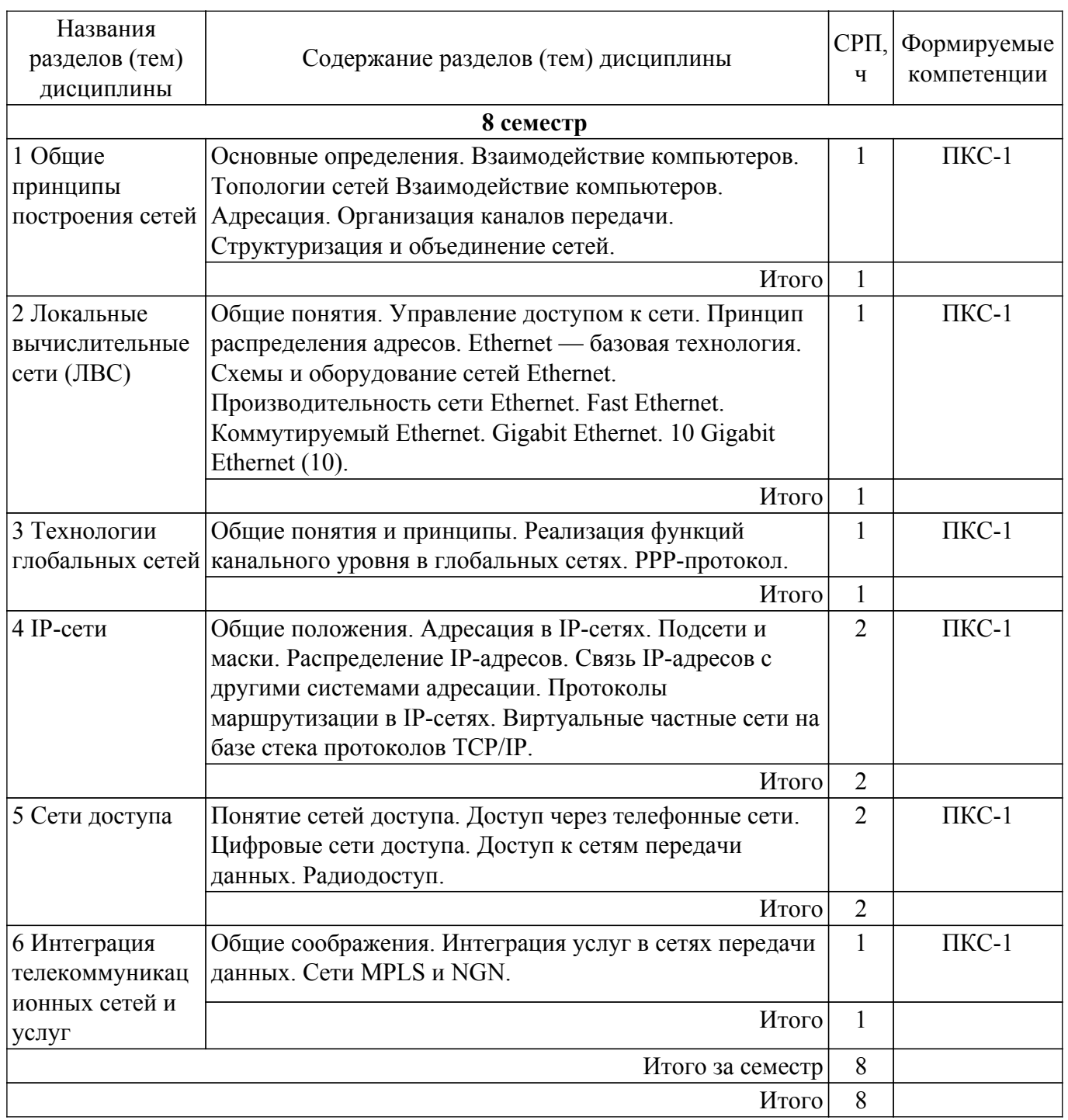

## **5.3. Контрольные работы**

Виды контрольных работ и часы на контрольные работы приведены в таблице 5.3. Таблица 5.3 – Контрольные работы

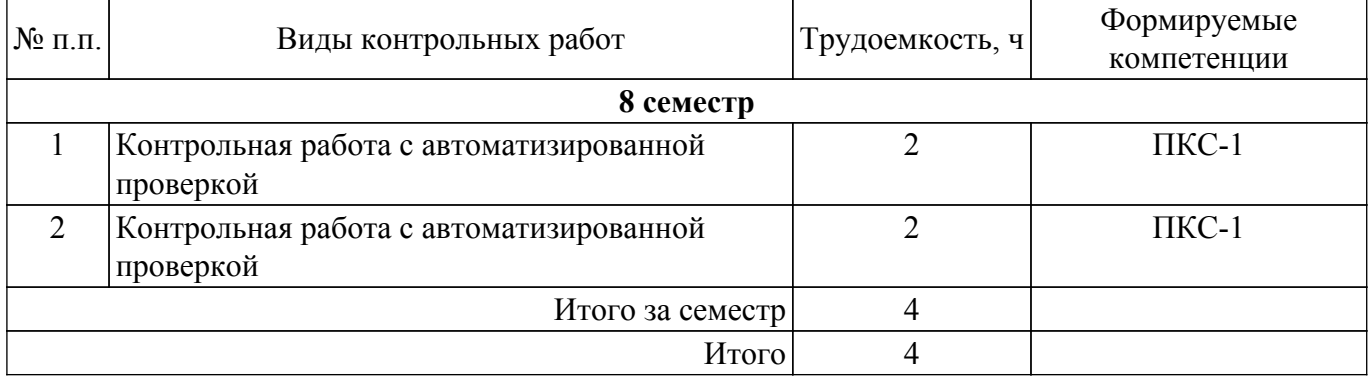

## **5.4. Лабораторные занятия**

Наименование лабораторных работ приведено в таблице 5.4. Таблица 5.4 – Наименование лабораторных работ

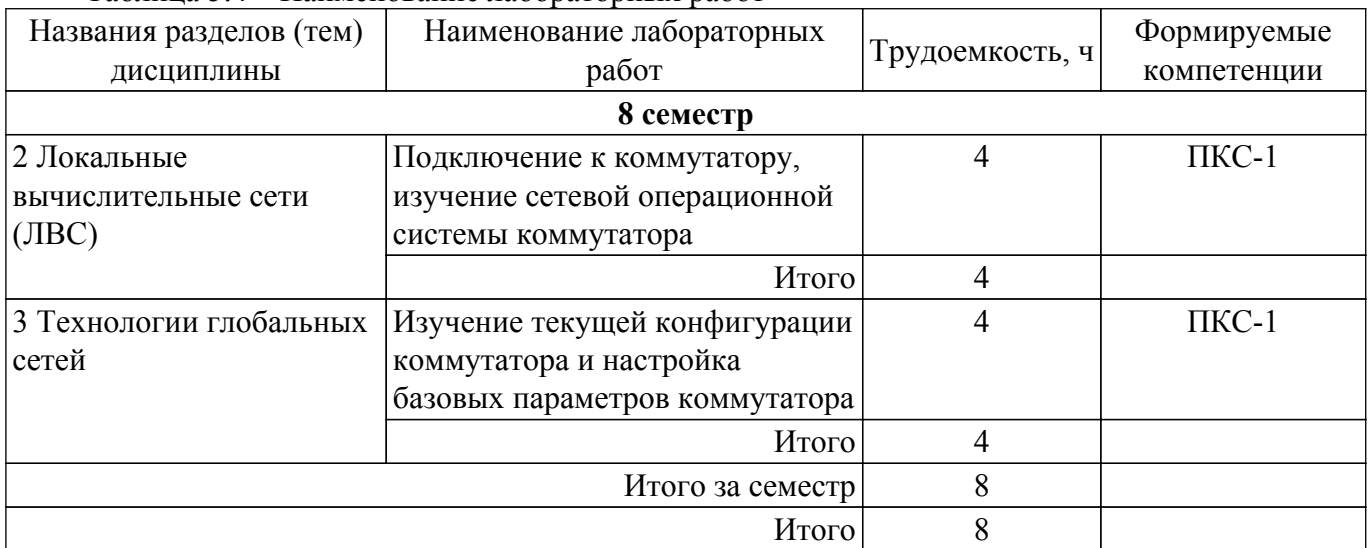

#### **5.5. Практические занятия (семинары)**

Не предусмотрено учебным планом

#### **5.6. Контроль самостоятельной работы (курсовой проект / курсовая работа)**

Не предусмотрено учебным планом

#### **5.7. Самостоятельная работа**

Виды самостоятельной работы, трудоемкость и формируемые компетенции представлены в таблице 5.7.

Таблица 5.7. – Виды самостоятельной работы, трудоемкость и формируемые компетенции

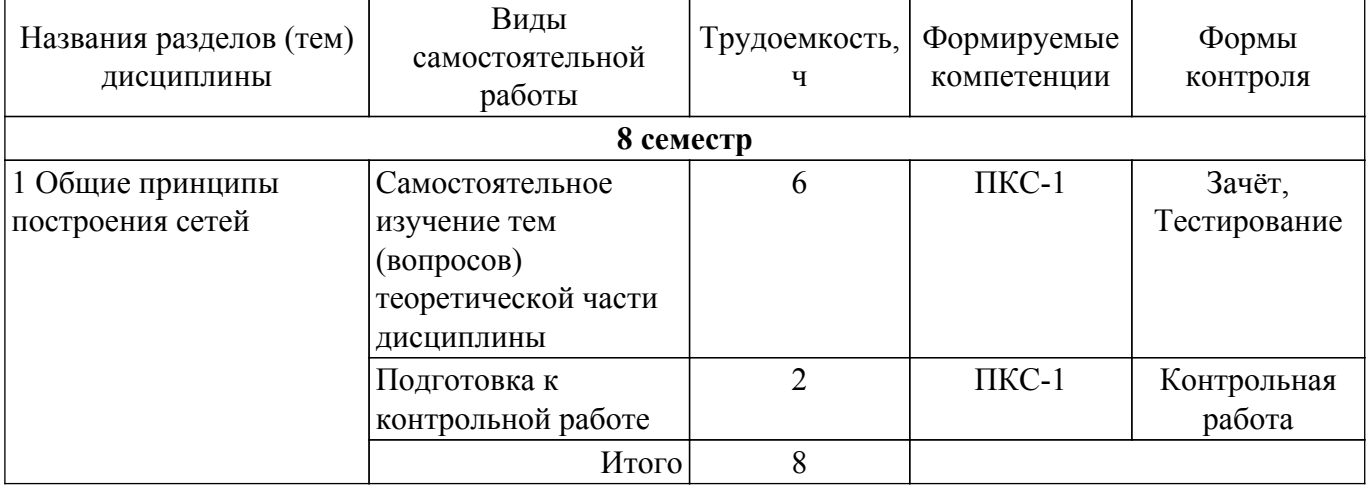

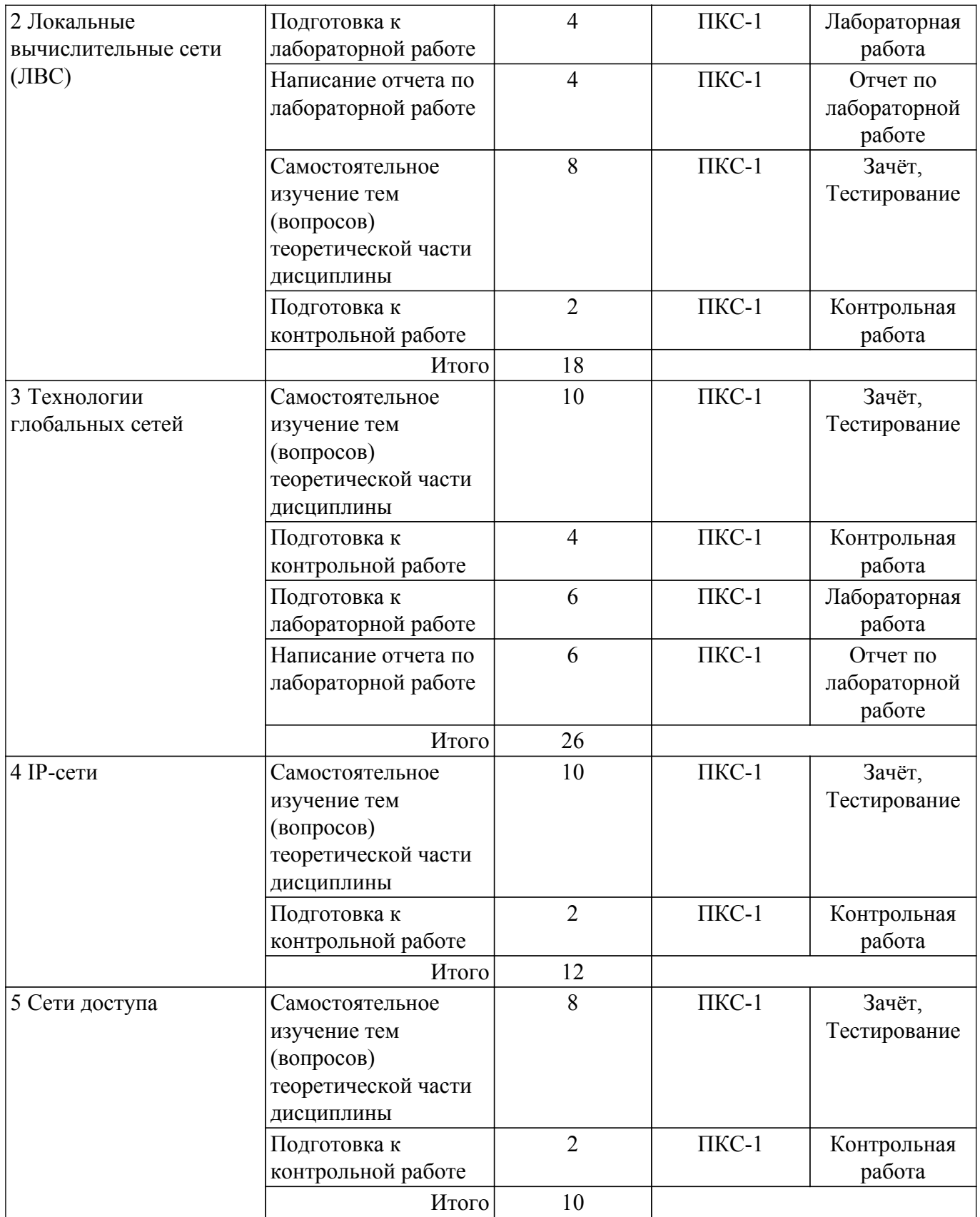

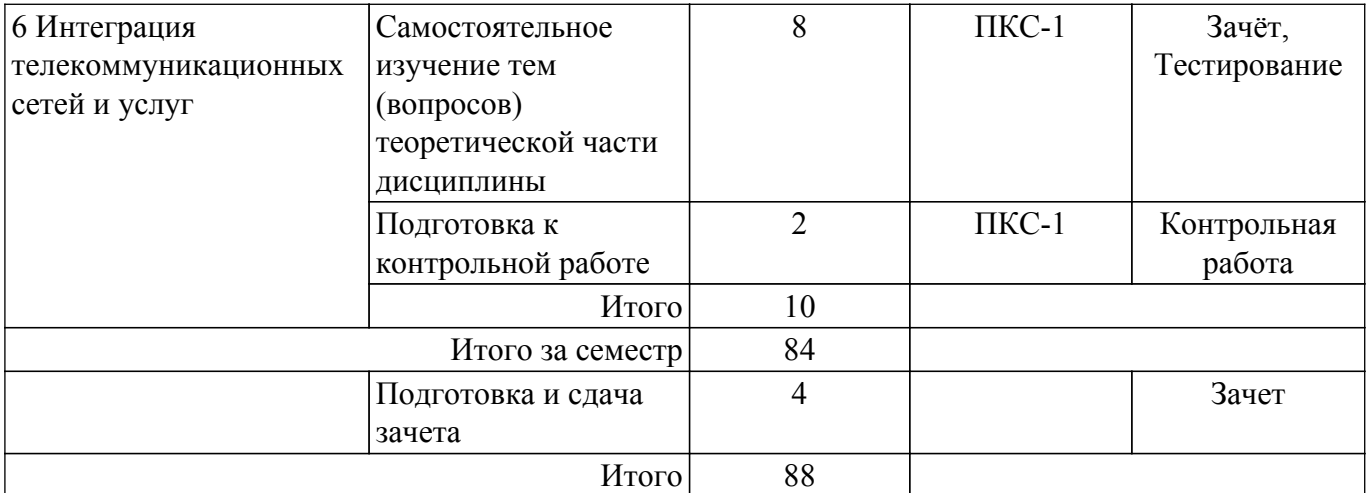

#### **5.8. Соответствие компетенций, формируемых при изучении дисциплины, и видов учебной деятельности**

Соответствие компетенций, формируемых при изучении дисциплины, и видов учебной деятельности представлено в таблице 5.8.

Таблица 5.8 – Соответствие компетенций, формируемых при изучении дисциплины, и видов учебной деятельности

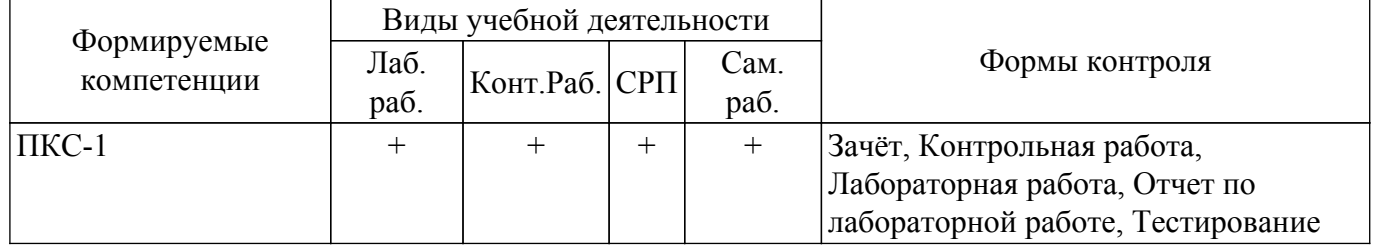

#### **6. Рейтинговая система для оценки успеваемости обучающихся**

Рейтинговая система не используется

#### **7. Учебно-методическое и информационное обеспечение дисциплины**

#### **7.1. Основная литература**

1. Пуговкин А. В. Сети передачи данных: Учебное пособие / А.В. Пуговкин- Томск : факультет дистанционного обучения ТУСУРа, 2015. — 138 с. Доступ из личного кабинета студента. [Электронный ресурс]: — Режим доступа: [https://study.tusur.ru/study/library.](https://study.tusur.ru/study/library)

#### **7.2. Дополнительная литература**

1. Пуговкин А. В. Основы построения инфокоммуникационных систем и сетей : Учебное пособие / А.В. Пуговкин - Томск: Эль Контент, 2014. - 156 с. Доступ из личного кабинета студента. [Электронный ресурс]: — Режим доступа: [https://study.tusur.ru/study/library.](https://study.tusur.ru/study/library)

#### **7.3. Учебно-методические пособия**

#### **7.3.1. Обязательные учебно-методические пособия**

1. Абанеев Э. Р. Сети передачи данных. Методические указания по выполнению лабораторных работ: Методические указания / Э.Р. Абанеев - Томск : ФДО, ТУСУР, 2017. – 49 с. Доступ из личного кабинета студента. [Электронный ресурс]: — Режим доступа: [https://study.tusur.ru/study/library.](https://study.tusur.ru/study/library)

2. Пуговкин А. В. Сети передачи данных: учебное методическое пособие / А. В. Пуговкин. — Томск : ФДО, ТУСУР, 2015. — 51 с. Доступ из личного кабинета студента. [Электронный ресурс]: — Режим доступа:<https://study.tusur.ru/study/library>.

3. Пуговкин А. В. Сети передачи данных. Методические указания по организации самостоятельной работы: Методические указания / А.В. Пуговкин, Э.Р. Абанеев - Томск : ФДО, ТУСУР, 2018. – 22 с. Доступ из личного кабинета студента. [Электронный ресурс]: — Режим доступа:<https://study.tusur.ru/study/library>.

#### **7.3.2. Учебно-методические пособия для лиц с ограниченными возможностями здоровья и инвалидов**

Учебно-методические материалы для самостоятельной работы обучающихся из числа лиц с ограниченными возможностями здоровья и инвалидов предоставляются в формах, адаптированных к ограничениям их здоровья и восприятия информации.

#### **Для лиц с нарушениями зрения:**

– в форме электронного документа;

– в печатной форме увеличенным шрифтом.

#### **Для лиц с нарушениями слуха:**

– в форме электронного документа;

– в печатной форме.

#### **Для лиц с нарушениями опорно-двигательного аппарата:**

– в форме электронного документа;

– в печатной форме.

#### **7.4. Иное учебно-методическое обеспечение**

1. Пуговкин А.В. Сети передачи данных [Электронный ресурс]: электронный курс / А.В.Пуговкин. - Томск: ТУСУР, ФДО, 2017. (доступ из личного кабинета студента) .

#### **7.5. Современные профессиональные базы данных и информационные справочные системы**

При изучении дисциплины рекомендуется обращаться к современным базам данных, информационно-справочным и поисковым системам, к которым у ТУСУРа открыт доступ: <https://lib.tusur.ru/ru/resursy/bazy-dannyh>.

#### **8. Материально-техническое и программное обеспечение дисциплины**

#### **8.1. Общие требования к материально-техническому и программному обеспечению дисциплины**

Учебные аудитории для проведения занятий лабораторного типа, групповых и индивидуальных консультаций, текущего контроля и промежуточной аттестации, для самостоятельной работы студентов

634034, Томская область, г. Томск, Вершинина улица, д. 74, 207 ауд.

Описание имеющегося оборудования:

- Веб-камера 6 шт.;
- Наушники с микрофоном 6 шт.;
- Комплект специализированной учебной мебели;
- Рабочее место преподавателя.

Программное обеспечение:

- 7-Zip;
- Google Chrome;
- Kaspersky Endpoint Security для Windows;
- LibreOffice;
- Microsoft Windows;

#### **8.2. Материально-техническое и программное обеспечение для самостоятельной работы**

Для самостоятельной работы используются учебные аудитории (компьютерные классы), расположенные по адресам:

- 634050, Томская область, г. Томск, Ленина проспект, д. 40, 233 ауд.;
- 634045, Томская область, г. Томск, ул. Красноармейская, д. 146, 209 ауд.;
- 634034, Томская область, г. Томск, Вершинина улица, д. 47, 126 ауд.;

- 634034, Томская область, г. Томск, Вершинина улица, д. 74, 207 ауд.

Описание имеющегося оборудования:

- учебная мебель;

- компьютеры;

- компьютеры подключены к сети «Интернет» и обеспечивают доступ в электронную информационно-образовательную среду ТУСУРа.

Перечень программного обеспечения:

- Microsoft Windows;
- OpenOffice;
- Kaspersky Endpoint Security 10 для Windows;
- 7-Zip;
- Google Chrome.

#### **8.3. Материально-техническое обеспечение дисциплины для лиц с ограниченными возможностями здоровья и инвалидов**

Освоение дисциплины лицами с ограниченными возможностями здоровья и инвалидами осуществляется с использованием средств обучения общего и специального назначения.

При занятиях с обучающимися с **нарушениями слуха** предусмотрено использование звукоусиливающей аппаратуры, мультимедийных средств и других технических средств приема/передачи учебной информации в доступных формах, мобильной системы преподавания для обучающихся с инвалидностью, портативной индукционной системы. Учебная аудитория, в которой занимаются обучающиеся с нарушением слуха, оборудована компьютерной техникой, аудиотехникой, видеотехникой, электронной доской, мультимедийной системой.

При занятиях с обучающимися с **нарушениями зрения** предусмотрено использование в лекционных и учебных аудиториях возможности просмотра удаленных объектов (например, текста на доске или слайда на экране) при помощи видеоувеличителей для комфортного просмотра.

При занятиях с обучающимися с **нарушениями опорно-двигательного аппарата** используются альтернативные устройства ввода информации и другие технические средства приема/передачи учебной информации в доступных формах, мобильной системы обучения для людей с инвалидностью.

#### **9. Оценочные материалы и методические рекомендации по организации изучения дисциплины**

#### **9.1. Содержание оценочных материалов для текущего контроля и промежуточной аттестации**

Для оценки степени сформированности и уровня освоения закрепленных за дисциплиной компетенций используются оценочные материалы, представленные в таблице 9.1.

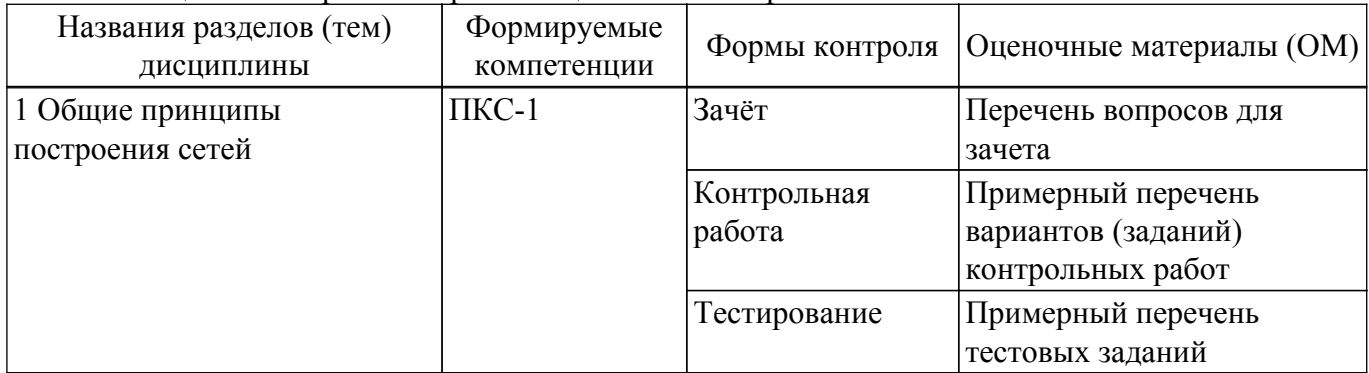

Таблица 9.1 – Формы контроля и оценочные материалы

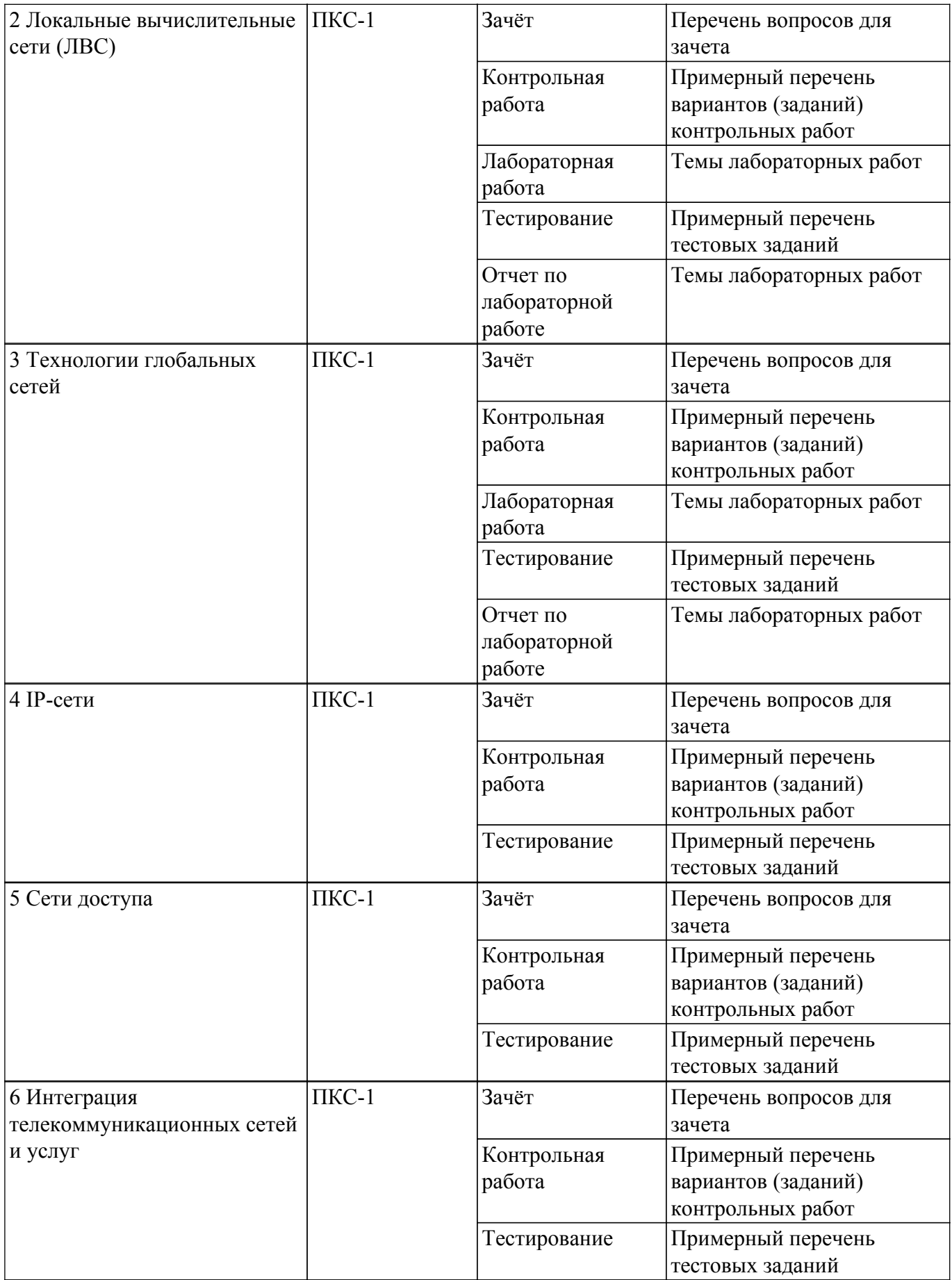

Шкала оценки сформированности отдельных планируемых результатов обучения по дисциплине приведена в таблице 9.2.

Таблица 9.2 – Шкала оценки сформированности планируемых результатов обучения по дисциплине

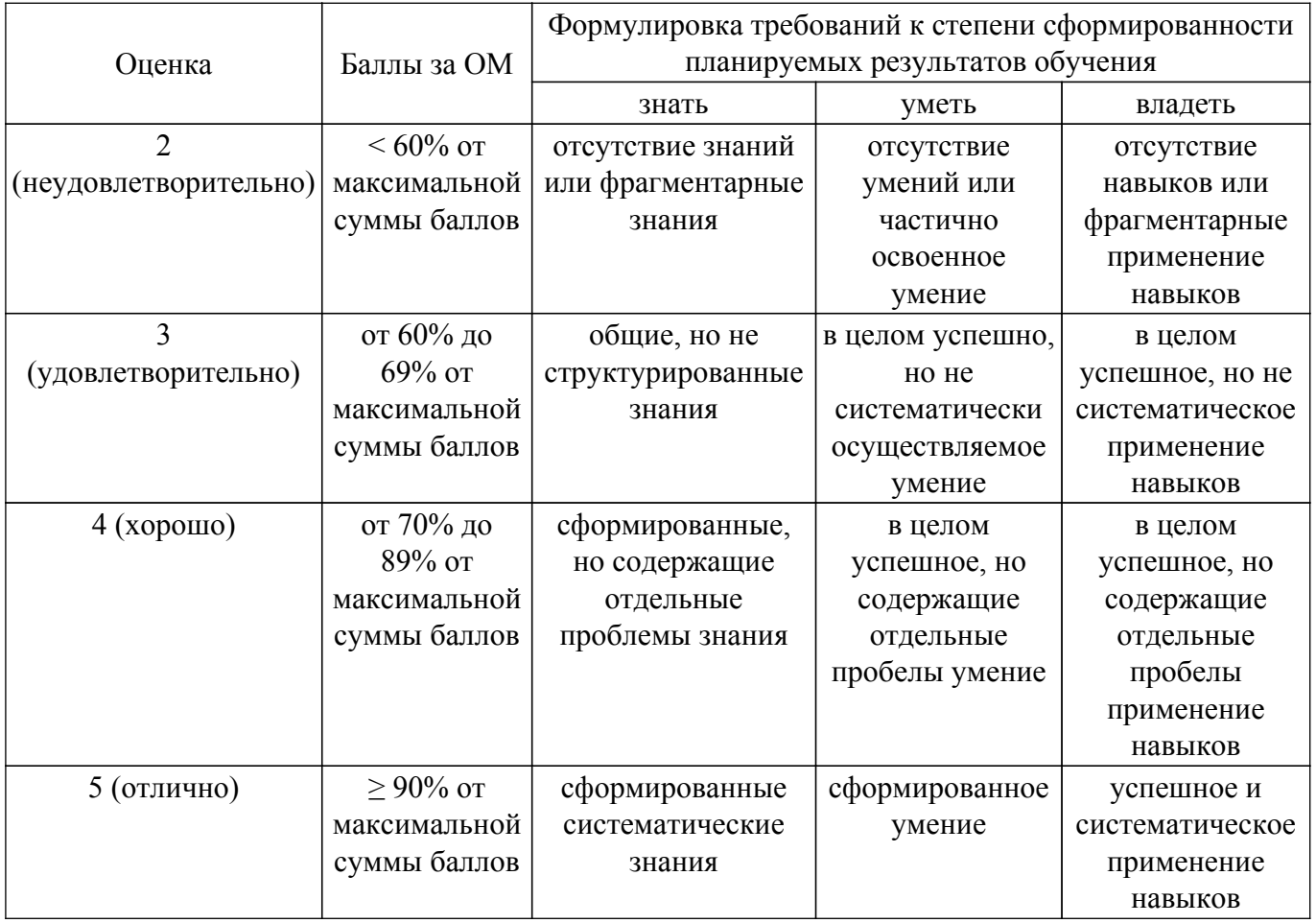

Шкала комплексной оценки сформированности компетенций приведена в таблице 9.3. Таблица 9.3 – Шкала комплексной оценки сформированности компетенций

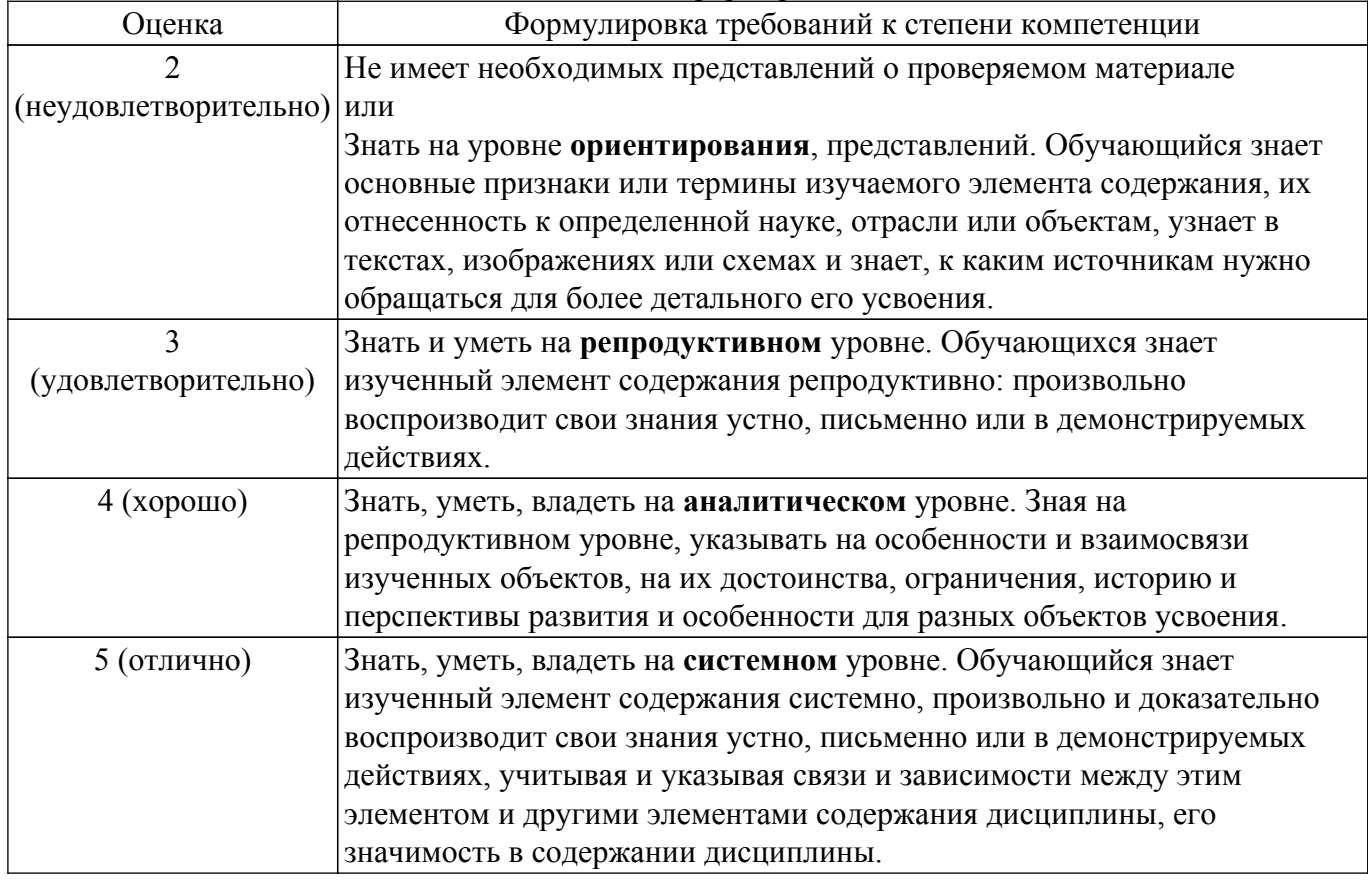

## **9.1.1. Примерный перечень тестовых заданий**

1. Сколько типов сервисов определено стандартом IEEE 802.1p? Что это за сервисы?

а) Три типа: Best Effort, IntServ, DiffServ

б) Четыре типа: Пропускная способность, Задержка, Дрожание, Частота ошибок;

в) Пять типов: Минимальная задержка, Максимальная пропускная способность, Максимальная надежность, Минимальная стоимость, Обычные (нормальные) услуги; г) Восемь типов: NC (Network Controlled), VO (Voice), VI (Video), CL (Controlled Effort), EE (Excellent Effort), Стандартный, BK (Background), BE (Best Effort).

- 2. Какую топологию использует InfiniBand?
	- а) Коммутируемой фабрики;
	- б) Топологию кольцо;
	- в) Топологию общая шина;
	- г) Топологию звезда.
- 3. Какую топологию использует Fibre Channel?
	- а) Точка-точка, Point-to-point;
	- б) Управляемая петля, Arbitrated Loop;
	- в) Коммутируемая связная архитектура, Switched Fabric;
	- г) Все вышеперечисленные.
- 4. В технологии АТМ каков максимальный размер пакета и какую долю составляет заголовок паекта?
	- а) 1500 байт полезная нагрузка, 18 байт заголовок;
	- б) 64 байт полезная нагрузка, 8 байт заголовок;
	- в) 53 байт размер кадра, 5 байт размер заголовка;
	- г) 64 кбайт максимальный размер кадра, 16 байт заголовок.
- 5. Каков размер метки MPLS и на каком уровне модели OSI она вставляется?
	- а) Размер метки 20 бит, она вставляется между заголовком L2 и L3;
	- б) Размер метки 32 бита, она вставляется после IP-заголовка;
	- в) Размер метки 4 байта, она вставляется между заголовком L3 и L4;
	- г) Размер метки 48 бит, она вставляется перед Ethernet-заголовком.
- 6. Стандарт IEEE 802.15 описывает:
	- а) Технологию Bluetooth;
	- б) Технологию ZigBee;
	- в) Технологию RFID;
	- г) Все вышеперечисленное.
- 7. Протокол OpenFlow вводит новый тип сетевого оборудования:
	- а) OpenFlow коммутатор;
	- б) OpenFlow маршрутизатор;
	- в) OpenFlow брандмауэр;
	- г) OpenFlow контроллер.
- 8. При аутентификации применяются варианты, когда:
	- а) Только сервер проверяет клиента по своей базе аутентификации;
	- б) Сервер проверяет клиента, а клиент проверяет сервер;
	- в) Процедура проверки перепоручается специальному сервису;
	- г) Все перечисленные варианты.
- 9. Ansible playbook это:
	- а) Игровая конфигурация;
	- б) yaml-файл, в котором указано, какие задачи и на каких устройствах будут выполняться;
	- в) Ansible не использует такое понятие;
	- г) Правильно будет Ansible graybook.
- 10. Авторизация это:
	- а) Процедура ограничения полномочий, которая выполняется после аутентификации;
	- б) Процедура определения полномочий, которая заменяет аутентификацию;
	- в) Процедура расширения полномочий, которая выполняется в процессе аудита;
	- г) Процедура ограничения поломочий, которая обычно не выполняется.
- 11. Кроссоверный кабель Ethernet:
	- а) Существует только для оптоволоконных соединений;
	- б) Содержит только две витых пары;
	- в) На одном конце обжат по стандарту TIA/EIA 568B, а на другом TIA/EIA 568A;

г) Это устаревшая версия медного кабеля категории Cat-5.

- 12. Ethernet адрес:
	- а) Это 32-разрядное двоичное число;
	- б) Это 64-разрядное двоичное число;
	- в) Это 48-разрядное двоичное число;
	- г) Это 128-разрядное двоичное число.
- 13. Частные IP-адреса для использования только внутри локальной сети состоят из: а) Одной сети 10.0.0.0/8
	- б) Двух диапазонов 10.0.0.0/8 и 172.16.0.0/12
	- в) Трех диапазонов 10.0.0.0/8, 172.16.0.0/12 и 192.168.0.0/16
	- г) Четырех диапазонов 10.0.0.0/8, 172.16.0.0/12, 192.168.0.0/16 и 169.254.0.0/16
- 14. Максимальная длина кабеля Infiniband:
	- а) 100 метров;
	- б) 50 метров;
	- в) 25 метров;
	- г) 10 метров.
- 15. Максимальная скорость передачи данных по витой паре Cat-5:
	- а) 100Мбит/с;
	- б) 1000Мбит/с;
	- в) 2,5Гбит/с;
	- г) 10Гбит/с.
- 16. Последняя доступная версия протокола OpenFlow:
	- а) 1.3
	- б) 1.4
	- в) 1.5
	- г) 2
- 17. Укажите сетевой сервис, который НЕ предлагается в рамках концепции NFV: а) Балансировщик нагрузки;
	- б) Система предотвращения вторжений;
	- в) Трансляция адресов NAT;
	- г) нет такого сервиса.
- 18. Команда ansible позволяет:
	- а) Выполнить сценарий, оформленный в виде playbook;
	- б) Выполнить сценарий, оформленный в виде yaml-файла;
	- в) Выполнить сценарий bash;
	- г) Выполнить команду специального типа ad-hoc.
- 19. Сервис Syslog использует:
	- а) Пяти-уровневую систему разграничения событий по важности;
	- б) Семи-уровневую систему разграничения событий по важности;
	- в) Восьми-уровневую систему разграничения событий по важности;
	- г) Десяти-уровневую систему разграничения событий по важности;
- 20. Оптическая транспортная сеть пришла на смену:
	- а) Ethernet;
	- б) IP;
	- в) SDH;
	- г) ATM.

### **9.1.2. Перечень вопросов для зачета**

Приведены примеры типовых заданий из банка контрольных тестов, составленных по пройденным разделам дисциплины.

- 1. Какой уровень семиуровневой модели взаимодействия открытых систем отвечает за передачу пакета в канале связи?
	- 1) Физический
	- 2) Канальный
	- 3) Сетевой
	- 4) Транспортный

5) Все уровни отвечают за передачу пакета

- 2. Какое свойство адресной системы обеспечивает глобальный характер сети передачи данных?
	- 1) Цифровой формат адреса
	- 2) Иерархичность адресов
	- 3) Уникальность адресов
	- 4) Доступная форма записи
	- 5) Постоянный размер адреса
- 3. Какая топология обладает наибольшей надежностью при передаче данных?
	- 1) Звезда
	- 2) Кольцо
	- 3) Дерево
	- 4) Полносвязная
- 4. Технология инкапсуляции пакетов предполагает добавление к пакету заголовка:
	- 1) широковещательной рассылки
	- 2) протокола вышележащего уровня
	- 3) протокола нижележащего уровня
	- 4) групповой рассылки
- 5. Выберите правильную процедуру инкапсуляции пакетов.
	- 1) Ethernet в IP
	- 2) TCP в Ethernet
	- 3) Ethernet в TCP
	- 4) TCP в IP
- 6. Широковещательный адрес обеспечивает передачу информации:
	- 1) всем абонентам
	- 2) некоторой части абонентов
	- 3) только одному абоненту
	- 4) по определенной схеме рассылки
	- 5) по индивидуальному запросу
- 7. Какая комбинация единиц и нулей является запрещенной при адресации?
	- 1) 10101010
	- 2) 11111111
	- 3) 11110000
	- 4) 01010101
	- 5) 11011011
- 8. Глобальными сетями являются:
	- 1) Сеть масштаба предприятия
	- 2) Сеть масштаба города
	- 3) Сеть масштаба области
	- 4) Сеть масштаба государства
- 9. Основным свойством синхронной передачи является:
	- 1) Простота
	- 2) Высокая скорость передачи
	- 3) Сложность оборудования
	- 4) Большая доля служебной информации
- 10. В технологии Ithernet с коммутатором используется … режим передачи.
	- 1) Симплексный
	- 2) Дуплексный
	- 3) Полудуплексный
	- 4) Маркерный

## **9.1.3. Примерный перечень вариантов (заданий) контрольных работ**

- 1. Назовите методы линейного кодирования, применяемые в сети Ethernet
	- 1. MLT-3
	- 2. код Хемминга
	- 3. MD4
	- 4. AES
- 2. Почему кодирование может влиять на частотный спектр сигнала?
	- 1. Потому что кодирование это частотное преобразование.
	- 2. Кодирование изменяет форму и длительность сигнала, что влияет на его спектр.
		- 3. Кодирование не меняет форму и длительность сигнала, что влияет на его спектр.
		- 4. Кодирование не может влиять на частотный спектр сигнала.
- 3. В чем недостаток преобразования Фурье при анализе спектра сигнала?
	- 1. Преобразование Лапласа дает лучший результат.
	- 2. Преобразование Фурье не учитывает возможной нестабильности сигнала.
	- 3. Преобразование Фурье дает лишь приблизительный результат.
	- 4. Преобразование Фурье не имеет недостатков, это лучший метод анализа частотного спектра.
- 4. Что из перечисленного не является методом блочного кодирования?
	- 1. 8B/10B
	- 2. код Хемминга
	- 3. Манчестерский код
	- 4. 4B/5B
- 5. Если канал связи имеет полосу пропускания 100МГц, с какой максимальной скоростью можно передать информационный сигнал?
	- 1. 100Мбит/с
	- 2. 200Мбит/с
	- 3. Скорость зависит от метода кодирования и соотношения сигнал-шум в линии.
	- 4. Скорость не зависит от метода кодирования и соотношения сигнал-шум в линии.
- 6. На чем основан принцип работы помехоустойчивого кодирования?
	- 1. На увеличении уровня сигнала над уровнем шума.
	- 2. На снижении уровня сигнала ниже уровня шума.
	- 3. На добавлении в сигнал избыточной информации.
	- 4. На удалении из сигнала избыточной информации.
- 7. Для анализа сигналов нестабильных во времени применяют:
	- 1. Оконное преобразование Фурье.
	- 2. Балконное преобразование Фурье.
	- 3. Иконное преобразование Фурье.
	- 4. Законное преобразование Фурье.
- 8. Спектр периодического сигнала:
	- 1. Дискретный
	- 2. Сплошной
	- 3. Комплексный
	- 4. Комплексно-сопряженный
- 9. Скорость передачи данных по каналу связи измеряется в:
	- 1. Бод/с
	- 2. Байт/с
	- 3. Бит/с
	- 4. кибибайт/с
- 10. В чем причина большей устойчивости к шумам цифрового сигнала?
	- 1. При кодировании цифрового сигнала используются уровни достаточно далеко отстоящие друг от друга.
	- 2. Цифровой сигнал не подвержен влиянию аналогового шума.
	- 3. Цифрой сигнал не имеет большей устойчивости по сравнению с аналоговым.
	- 4. Цифровой сигнал имеет такой спектр, который позволяет его легко выделить на фоне шума.

### **9.1.4. Темы лабораторных работ**

- 1. Подключение к коммутатору, изучение сетевой операционной системы коммутатора
- 2. Изучение текущей конфигурации коммутатора и настройка базовых параметров коммутатора

#### **9.2. Методические рекомендации**

Учебный материал излагается в форме, предполагающей самостоятельное мышление

студентов, самообразование. При этом самостоятельная работа студентов играет решающую роль в ходе всего учебного процесса.

Начать изучение дисциплины необходимо со знакомства с рабочей программой, списком учебно-методического и программного обеспечения. Самостоятельная работа студента включает работу с учебными материалами, выполнение контрольных мероприятий, предусмотренных учебным планом.

В процессе изучения дисциплины для лучшего освоения материала необходимо регулярно обращаться к рекомендуемой литературе и источникам, указанным в учебных материалах; пользоваться через кабинет студента на сайте Университета образовательными ресурсами электронно-библиотечной системы, а также общедоступными интернет-порталами, содержащими научно-популярные и специализированные материалы, посвященные различным аспектам учебной дисциплины.

При самостоятельном изучении тем следуйте рекомендациям:

– чтение или просмотр материала осуществляйте со скоростью, достаточной для индивидуального понимания и освоения материала, выделяя основные идеи; на основании изученного составить тезисы. Освоив материал, попытаться соотнести теорию с примерами из практики;

– если в тексте встречаются незнакомые или малознакомые термины, следует выяснить их значение для понимания дальнейшего материала;

– осмысливайте прочитанное и изученное, отвечайте на предложенные вопросы.

Студенты могут получать индивидуальные консультации, в т.ч. с использованием средств телекоммуникации.

По дисциплине могут проводиться дополнительные занятия, в т.ч. в форме вебинаров. Расписание вебинаров и записи вебинаров публикуются в электронном курсе по дисциплине.

#### **9.3. Требования к оценочным материалам для лиц с ограниченными возможностями здоровья и инвалидов**

Для лиц с ограниченными возможностями здоровья и инвалидов предусмотрены дополнительные оценочные материалы, перечень которых указан в таблице 9.4.

Таблица 9.4 – Дополнительные материалы оценивания для лиц с ограниченными возможностями здоровья и инвалидов

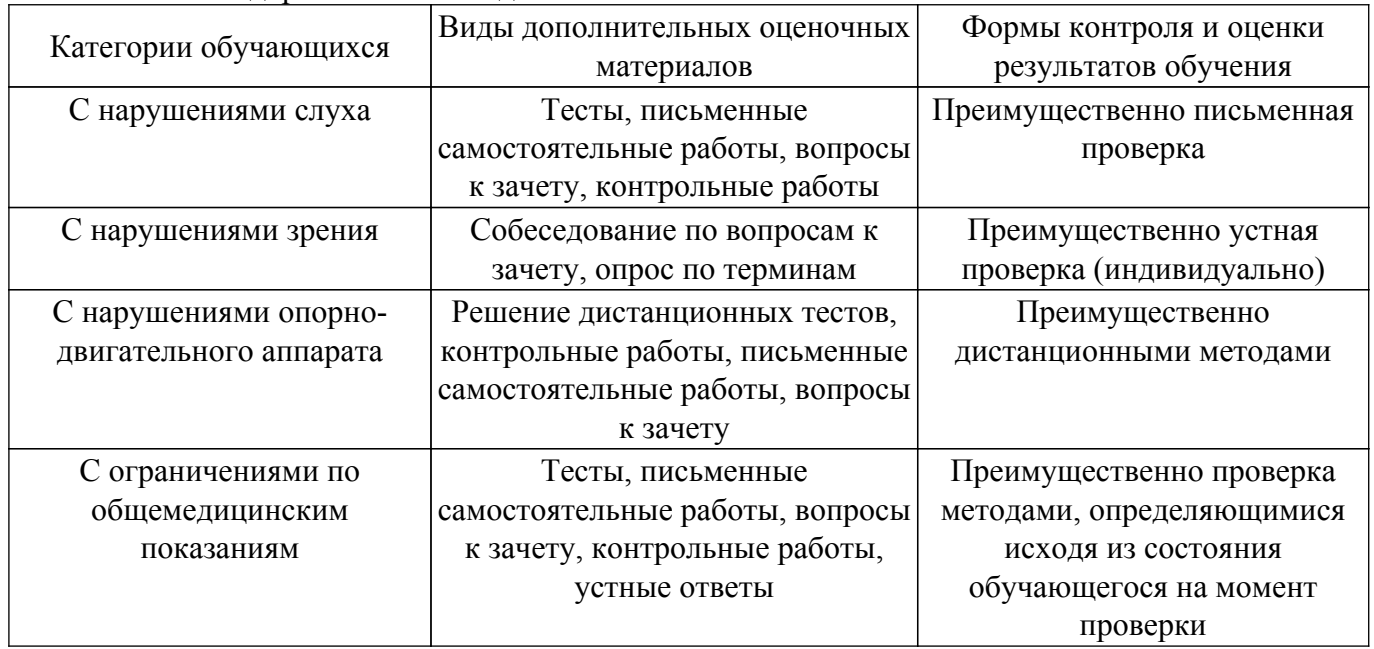

#### **9.4. Методические рекомендации по оценочным материалам для лиц с ограниченными возможностями здоровья и инвалидов**

Для лиц с ограниченными возможностями здоровья и инвалидов предусматривается доступная форма предоставления заданий оценочных средств, а именно:

– в печатной форме;

– в печатной форме с увеличенным шрифтом;

– в форме электронного документа;

- методом чтения ассистентом задания вслух;
- предоставление задания с использованием сурдоперевода.

Лицам с ограниченными возможностями здоровья и инвалидам увеличивается время на подготовку ответов на контрольные вопросы. Для таких обучающихся предусматривается доступная форма предоставления ответов на задания, а именно:

- письменно на бумаге;
- набор ответов на компьютере;
- набор ответов с использованием услуг ассистента;
- представление ответов устно.

Процедура оценивания результатов обучения лиц с ограниченными возможностями здоровья и инвалидов по дисциплине предусматривает предоставление информации в формах, адаптированных к ограничениям их здоровья и восприятия информации:

#### **Для лиц с нарушениями зрения:**

– в форме электронного документа;

– в печатной форме увеличенным шрифтом.

**Для лиц с нарушениями слуха:**

– в форме электронного документа;

– в печатной форме.

### **Для лиц с нарушениями опорно-двигательного аппарата:**

– в форме электронного документа;

– в печатной форме.

При необходимости для лиц с ограниченными возможностями здоровья и инвалидов процедура оценивания результатов обучения может проводиться в несколько этапов.

## **ЛИСТ СОГЛАСОВАНИЯ**

Рассмотрена и одобрена на заседании кафедры РТС протокол № 4 от «19 » 11 2020 г. протокол № 4 0т «<u>19 » 11 2020</u> г.

# **СОГЛАСОВАНО:**

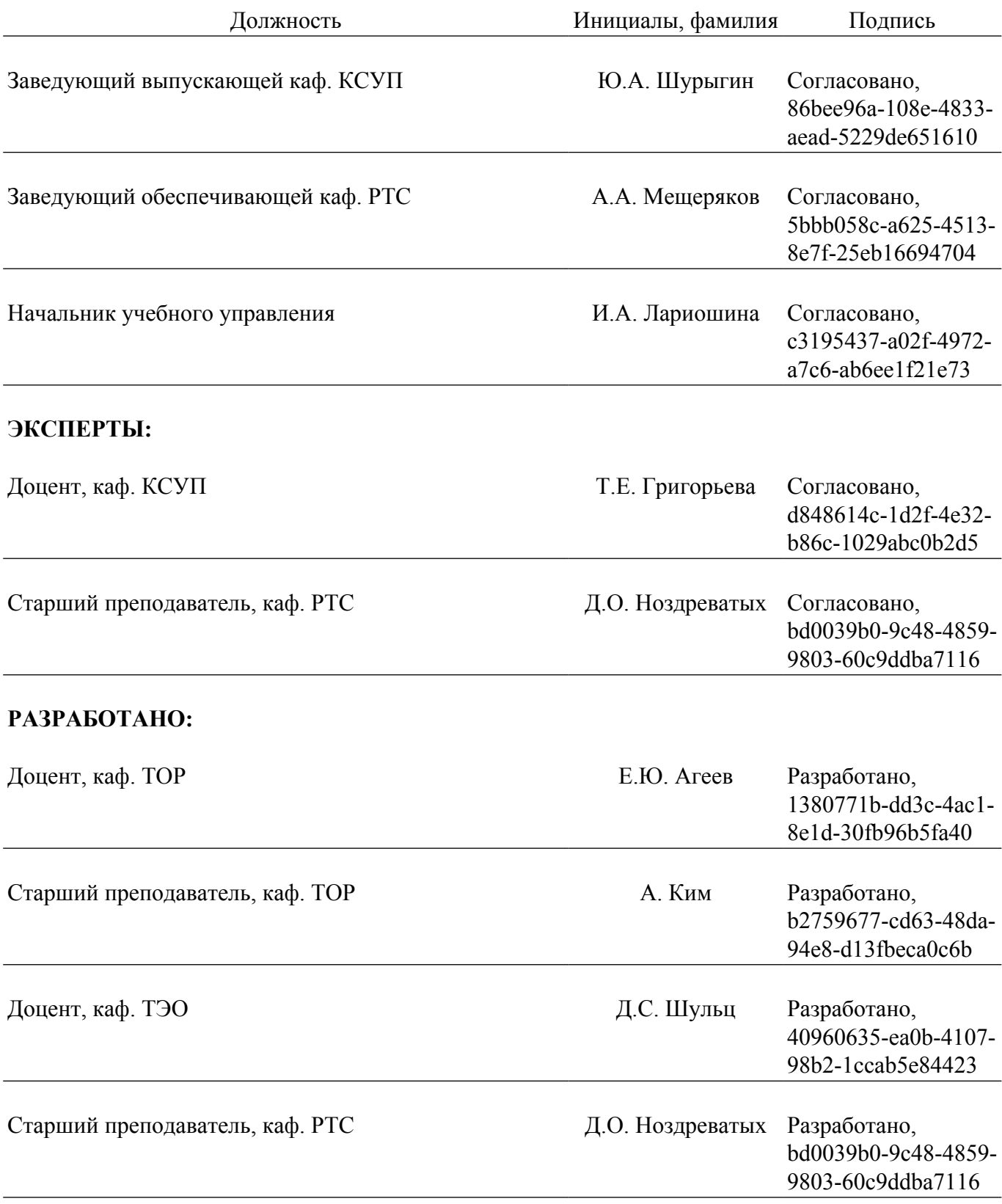